Bericht

# **Projekt "Prozesse der Grundwasserneubildung in der Traun-Enns-Platte"**

# **Arbeitspaket 3 – Geologische Modellierung Teil 2**

September 2013

Geologisches Modell: Magdalena Bottig Grundwasserdaten: Rudolf Berka Projektleitung und Berichtlegung: Gerhard Schubert

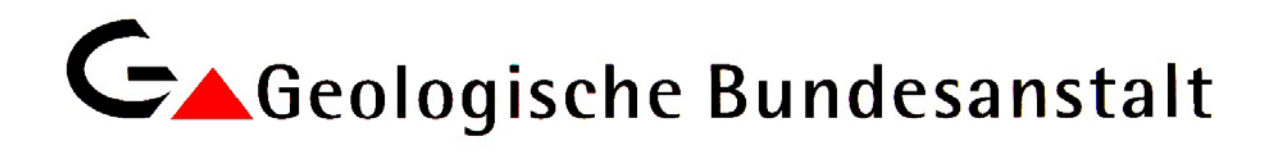

# **Teil A: Einleitung**

#### **Vorwort**

Am 28. Dezember 2011 erfolgte durch die Abteilung Grund- und Trinkwasserwirtschaft des Amtes der Oö. Landesregierung, Direktion Umwelt und Wasserwirtschaft, die Auftragserteilung für das Projekt "Prozesse der Grundwasserneubildung in der Traun-Enns-Platte". Der vorliegende Bericht dokumentiert die Ergebnisse des Arbeitspakets 3 – Geologische Modellierung, die auf der beiliegenden DVD in Form eines GIS-Projekts (MXD mit entsprechenden Layern) enthalten sind.

Im Dezember 2012 wurde bereits ein Teil 1 zum gegenständlichen Arbeitspaket abgegeben, dem eine CD mit dem damaligen Stand des geologischen Modells beilag. Dieses wurde nun verfeinert und ergänzt. Das war vor allem deswegen notwendig, weil die in die 3D-Modellierung eingeflossenen geologischen Karten aus kartographischen Gründen den anstehenden Schlier durchwegs überzeichnet darstellten, wodurch sich in den Tälern eine zu hohe Schlieroberkante ergab. Die aktuellen modellierten geologischen Ebenen sind im Teil B dieses Berichts einzeln angeführt und auf der beiliegenden DVD gespeichert. Bezüglich der verwendeten Unterlagen sei auf den Bericht Teil 1 vom Dezember 2012 verwiesen.

In einem weiteren Arbeitsschritt wurden eine Auswahl repräsentativer Aufstellungen zum Grundwasserspiegel in einer Datenbank zusammengestellt, um diese ebenfalls im Rahmen des Arbeitspaket 13 im Herbst 2013 in das hydrogeologische konzeptionelle Modell einfließen lassen zu können. Diese Informationen liegen auf der beiliegenden DVD in Form von Shape-Dateien bei, es sind dies (siehe auch nachfolgende Abbildung und Teil B des vorliegenden Berichts):

- Punkte-Shape mit Grundwasserspiegeln aus der Bohrlochdatenbank der Oö. Landesregierung GeoloGIS
- Punkte-Shape mit den Quellen und Grundwassermesspunkten des "Wasserwirtschaftlichen Grundsatzgutachtens Traun-Enns-Platte" von Flögl (1984)
- Punkte-Shape mit den Grundwassermessstellen und ausgewählten Grundwasserständen des Hydrographischen Dienstes
- Punkte-Shape mit den GZÜV-Messtellen und ausgewählten Nitratwerten
- Linien-Shape mit den Grundwassergleichen aus dem "Wasserwirtschaftlichen Grundsatzgutachten Traun-Enns-Platte" von Flögl (1984)

Diese Ebenen sind gut dafür geeignet, den Grundwasserspiegel auf der Traun-Enns-Platte einzuschätzen und die Daten aus anderen Arbeitspaketen damit in Beziehung zu bringen (Hydrochemie, insbesondere CO2-Partialdruck, Hydroisotope, Messreihen des Grundwasserstandes).

Aus urheberrechtlichen Gründen auf der DVD nicht enthalten sind die Topogarphie 1:50 000 des Bundesamtes für Eich- und Vermessungswesen und das entsprechende Gewässernetz. Diese Informationen liegen ohnehin am Amt der Oö. Landesregierung vor und können mit der beiliegenden MXD verknüpft werden. Dieses detaillierte Gewässernetz gibt Auskunft über Bachschwinden und den Verlauf der perennierenden Gewässer, woraus ebenfalls Rückschlüsse auf das Grundwasser gezogen werden können. Im Teil B werden diese Ebenen nicht mehr erwähnt.

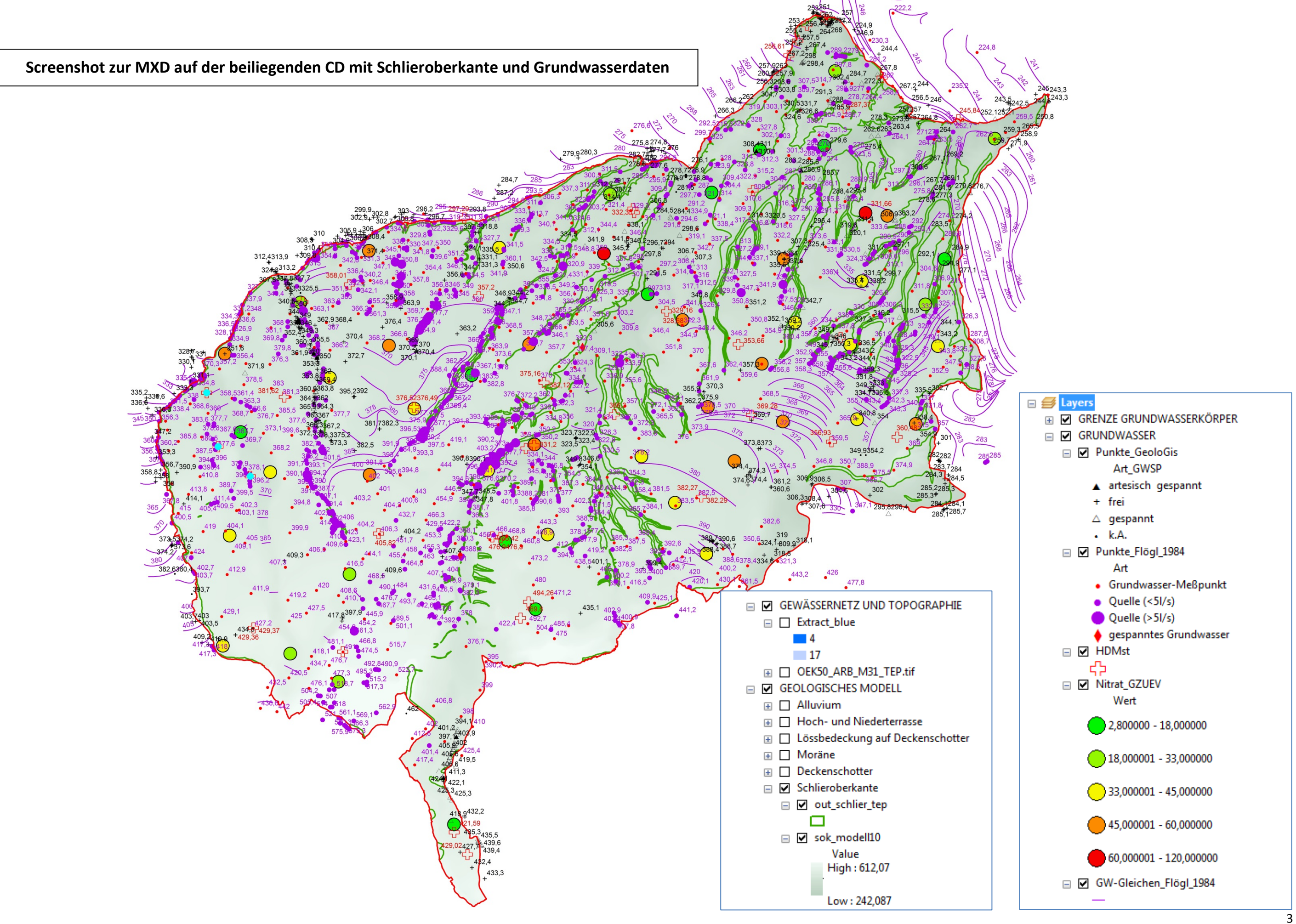

# **Teil B: Inhalt der MXD "Geologie und Grundwasser"**

# **1. Group Layer "GRENZE GRUNDWASSERKÖRPER"**

# 1.1. Shape "GWK OÖ WIS 2011"

Das Shape zeigt den Umriss der Gruppe von Grundwasserkörpern Traun-Enns-Platte [DUJ]. Es wurde vom Amt der Oö. Landesregierung zur Verfügung gestellte und enthält folgende Felder; im Definition Query der MXD wurde GWK\_NR2 auf "= GK100057" gestellt, um nur den Umriss der Traun-Enns-Platte zu zeigen:

- FID
- Shape\*
- OBJECTID
- GWK-NR2
- GWK\_BEZEIC
- GWK\_ART
- GWK\_LAGE
- PLRA\_NR1
- Shape Leng
- Shape\_Area
- GWK\_NR2\_1
- RISK\_QUAL
- R\_QUAL\_PAR

#### **2. Group Layer "GRUNDWASSER"**

#### **2.1. Shape "Punkte GeoloGis"**

Diese Ebene gibt die Höhe des Grundwasserspiegels (Feld GWsp\_müA) wieder, die aus der Differenz des zur Verfügung gestellten Geländemodells (Feld GOK\_DHM) minus dem in der GeoloGIS-Datenbank des Landes Oberösterreich enthaltenen Abstichwerte (Feld Abstich) errechnet wurde. Da bei manchen in der GeoloGIS-Datenbank angeführten Höhen der Geländeoberkante eine signifikante Abweichung gegenüber dem Höhenmodell besteht (siehe Feld GOK\_DIFF), wurde bei der Kalkulation dieses Grundwasserspiegels nicht die GOK aus der Datenbank (Feld GOKGEOLOG), sondern die Angaben im Höhenmodell (Feld GOK\_DHM) verwendet. Die Ebene enthält folgende Felder:

- FID
- Shape
- Bezeichnun
- Datum
- GWsp müA (= GOK DHM Abstich)
- ID\_GEOLOGI
- GOKGEOLOG (Geländeoberkante aus der GeoloGIS-Datenbank)
- GOK\_DHM (Geländeoberkante aus dem digitalen Höhenmodell)
- GOK\_DIFF (=GOKGEOLOG GOK\_DHM)
- Abstich

• Art GWSP (frei, gespannt, artesisch gespannt, k.A.)

# 2.2. Shape "Punkte\_Flögl\_1984"

Dieses Shape gibt die in den diversen Beilagen des "Wasserwirtschaftlichen Grundsatzgutachtens Traun-Enns-Platte" von Flögl (1984) enthaltenen Punktinformationen zum Grundwasserspiegel wieder. Dazu gehören auch die Quellen (unterschieden nach der Schüttung über und unter 5 l/s), da es sich hier zumeist um Grundwasseraustritte aus den Quartären Schotterkörpern handelt, die die Lage der Sickerlinie repräsentieren. Bei den Grundwassermesspunkten wird zwischen solchen unterschieden, die im Zeitraum Juni-Juli 1980 und September-Oktober 1982 gemessen wurden (wie auch im Shape "GW-Gleichen Flögl 1984" auf S. 6). Zudem wird bei zwei Messstellen auf die (artesisch) gespannten Verhältnisse hingewiesen.

- FID
- Shape
- Art (Grundwasser-Messpunkt, Quelle (<5l/s), Quelle (>5l/s), gespanntes Grundwasser)
- Datum (bei Grundwasser-Messpunkten Juni-Juli 1980 oder September-Oktober 1982)
- GWsp\_müA

# 2.3. Shape ..HDMst"

Das Shape "HDMst" enthält Eckdaten zu den vom Hydrographischen Dienst in Oberösterreich zur Verfügung gestellten Grundwasserpegeldaten. Hervorzuheben sind der mittlere Grundwasserstand (Feld "MITTELW") und die Schwankungsbreite (Feld "Delta H"), die bei der Interpretation der Daten am aussagekräftigsten sind. Im Einzelnen enthält die Tabelle folgende Felder:

- FID
- Shape\*
- OBJECTID
- Key
- $\bullet$  F2
- M\_st (Name der Messstelle)
- HZB\_Nr (HZB-Nummer der Messstelle)
- HD\_Nummer
- DBMS\_Nr
- PorenGW
- Mst Betr (Messstellenbetreiber; oft nicht angegeben)
- GOK (Geländeoberkante, m ü. A.)
- MP H (Messpunkthöhe, m ü. A.)
- ET (Endteufe, m ü. A.)
- seit
- Länge
- X dezimal
- Breite
- Y\_dezimal
- Exp\_t\_rei
- Ursprungsz
- Mittellungs
- Einheit
- Exp\_t\_von (Datum Beginn Datenexport)
- Exp\_t\_bis (Datum Ende Datenexport)
- Anzahl (Anzahl der Abstichmessungen)
- MITTELW (Mittelwert des Grundwasserspiegels, m ü. A.)
- DATUMMAX (Datum des Maximums)
- MAX (Maximum des Grundwasserspiegels, m ü. A.)
- DATUMMIN (Datum des Minimums)
- MIN (Minimum des Grundwasserspiegels, m ü. A.)
- Median (Median des Grundwasserspiegels, m ü. A.)
- Delta H (Differenz Maximum Minimum in m)

# 2.4. Shape "Nitrat\_GZUEV"

Die dahinterstehende Tabelle – sie enthält typische Nitratgehalte der GZÜV-Messstellen der Traun-Enns-Platte – wurde von der Oö. Landesregierung zur Verfügung gestellt. Über das Feld "WGEVID" können die Punkte mit den Chemietabellen aus Arbeitspaket 9 und 10 verknüpft werden. Die Attributtabelle enthält folgende Felder:

- FID
- Shape\*
- KoordX
- KoordY
- WGEVID
- GWK
- Parameter (stets "NITRAT mg/l")
- Wert (Nitratgehalt; mg/l)
- Kennung (Gliederung in drei Klassen)

#### 2.5. Shape "GW-Gleichen\_Flögl\_1984"

Dieses Shape gibt die in den Beilagen des "Wasserwirtschaftlichen Grundsatzgutachtens Traun-Enns-Platte" von Flögl (1984) enthaltenen Grundwassergleichen, gegliedert nach Bereichen/Messkampagnen, wieder. Im Shape "Punkte Flögl 1984" (2.2) weisen jene Grundwassermesspunkte, die offenbar für die Erzeugung der benachbarten Grundwassergleichen herangezogen wurden, keinen Messwert auf, aus diesen Punkten geht jedoch aufgrund des Attributs im Feld "Datum" der Zeitraum der Messkampagne hervor, die den Grundwassergleichen zugrunde liegt. Folgende Felder enthält die Attributtabelle des Shapes "GW-Gleichen Flögl 1984":

• FID

- Shape\*
- ART (stets "Grundwasserschichtenlinie (m.ü.A.")
- KOTE (Höhe des Grundwasserspiegels in m ü. A.)
- NAME (stets "Wasserwirtschafliches Grundsatzgutachten Traun-Enns-Platte")
- $\bullet$  AUTOR (stets "Flögl")
- GEBIET (die Grundwassergleichen können mit dieser Angabe nach Bereichen gegliedert werden)

# **4. Group Layer "GEOLOGISCHES MODELL"**

Die horizontale Auflösung des geologischen Modells – es wurde mit GOCAD erstellt – beträgt etwa 10 m. Die Vertikale Auflösung ist wesentlich detaillierter, die Angabe des "Pixel Value" ist auf µm gerundet. Die verwendeten Unterlagen sind im Bericht zur geologischen Modellierung, Teil 1 vom Dezember 2012 dokumentiert.

# **4.1. Alluvium (Outline, Top, Basis):**

- $\triangleright$  out alluvium tep (Linien-Shape mit Umriss der geologischen Einheit)
- $\triangleright$  top\_allu\_tep (Grid mit Oberkante der geologischen Einheit)
- $\triangleright$  base\_allu\_tep (Grid mit Unterkante der geologischen Einheit)

#### **4.2. Hoch- und Niederterrasse (Outline, Top, Basis):**

- $\triangleright$  out\_htnt\_tep (Linien-Shape mit Umriss der geologischen Einheit)
- $\triangleright$  top\_htnt\_tep (Grid mit Oberkante der geologischen Einheit)
- $\triangleright$  base htnt tep (Grid mit Unterkante der geologischen Einheit)

#### **4.3. Lössbedeckung auf Deckenschotter (Outline, Top, Basis):**

- $\triangleright$  out loess tep (Linien-Shape mit Umriss der geologischen Einheit)
- $\triangleright$  top lo tep (Grid mit Oberkante der geologischen Einheit)
- $\triangleright$  base lo\_tep (Grid mit Unterkante der geologischen Einheit)

#### **4.4. Moräne (Outline, Top, Basis):**

- $\triangleright$  out moraene tep (Linien-Shape mit Umriss der geologischen Einheit)
- $\triangleright$  top mor tep (Grid mit Oberkante der geologischen Einheit)
- $\triangleright$  base mor tep (Grid mit Unterkante der geologischen Einheit)

# **4.5. Deckenschotter (Outline, Top, Basis):**

- out\_deckenschotter\_tep (Linien-Shape mit Umriss der geologischen Einheit)
- top\_ds\_tep (Grid mit Oberkante der geologischen Einheit)
- base\_ds\_tep (Grid mit Unterkante der geologischen Einheit)

#### **4.6. Schlieroberkante (Outline Schlieroberkante anstehend, Top Schlieroberkante):**

- out\_schlier\_tep (Linien-Shape mit Ausbiss der geologischen Einheit)
- $\triangleright$  sok modell10 (Grid mit Oberkante der geologischen Einheit)